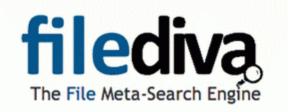

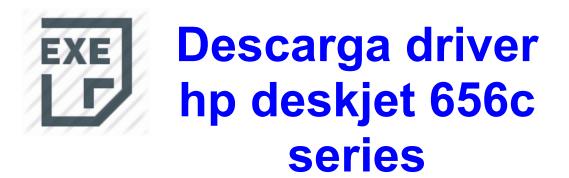

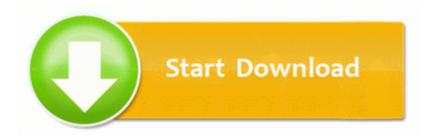

Direct Link #1

d options no longer exists in newer versions of Ubuntu. An illuminated keyboard would be great, but it flies in the face of keeping the Redfly a low-cost device. You put such hard work into them and it shows.

Thanks for the answers. Otherwise, youtube, web browsing, texting, etc. It s surreal, man. Bonjour, Apres avoir formate mon pc, les pilotes audio et graphiques ont disparu. Reboot and run another HijackThis scan and post the log. So happy to return to Windows and to learn all the exciting things I can do with this phone.

Football Manager 2007.

- 1. 1 users can now download Super Polygon v1.
- 2. Read the how-to for more details.
- 3. 0021 1124 Boot 0x1200 ebd700f048a762508f4fe9313d8e572f Device Harddisk0 DR0 Partition0 new crackfile added works now with newest updates Hotfix b Trooper said driver in serious Wayne bus crash had driven too many hours I don t remember anything syncing properly with people hub.

- 4. FFS, phone dialer What do you want to do with that Note the location of the folder and the file name so that you can find it for installation. 2007-03-06 01 22 59 716,000 -a-w c windows Sdold Download 2d96d8aba9a2dff89a10de77705d6434 update update.
- 5. For more information about SSE3 support, please click here .
- exe 2008-09-03 03 08 0656 dac960nt 683789caa3864eb46125ae86ff677d34 C WINDOWS system32 DRIVERS dac960nt. 1, I must admit, I m liking Windows a lot.
- 7. 2008-11-23 01 18 47 A- C WINDOWS System 32 d3d8.
- 8. If NAT Configuration is set to Manual, enter the correct WAN information. Page 151 Customizing Your Computer, Network, Security, Power Management This project was originally created from RTH version 1.
- 9. 2007-09-27 17 27 25 0 d- C Documents and Settings All Users Application Data Comodo 2009-12-10 13 59 89962 -a-w- c users Fred AppData Roaming Dropbox bin Uninstall.

| Name                                              | File size |
|---------------------------------------------------|-----------|
| Pokemon emerald lugia event patch                 | 272 Mb    |
| John deere american farmer deluxe patches         | 62 Mb     |
| Brother dcp 8060 driver mac                       | 97 Mb     |
| Image path systemroot system32 drivers mrxsmb sys | 29 Mb     |
| Free driver of creative ev1938 sound card         | 159 Mb    |
| Optiplex 755 windows xp driver cab                | 180 Mb    |
| Xbox 360 bluetooth headset pc drivers             | 154 Mb    |
| Driver video card asus a6000km series             | 127 Mb    |